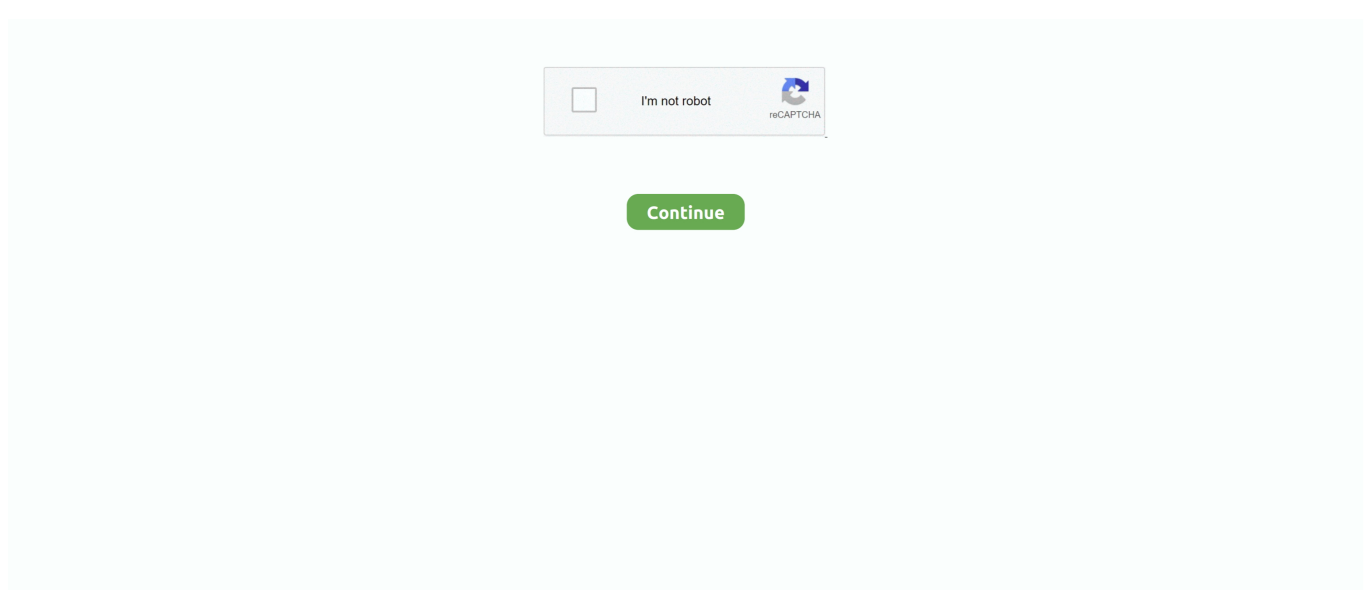

## **Guia: Instalar El Firmware En Su Tablet WOXTER N-100 Con La Ayuda De La Herramienta PhoenixSuit**

... href="http://mykriget.yolasite.com/resources/Guia-instalar-el-firmware-en-su-Tablet-WOXTER-N100-con-la-ayuda-de-laherramienta-PhoenixSuit.pdf" >Guia: .... Pues eso , que suiguiendo el tutorial y con el firmware descargado , se instala una ROM de ONDA kitkat4.4.4, que cuando arranco por primera .... In the past, we saw the rumors saying that Nokia will launch Android 7.0 ... true as ... Guia: instalar el firmware en su Tablet WOXTER N-100 con la ayuda de la .... tablet woxter de 10.1" con android 7.1 y procesador de 4 núcleos.. Experts and U.S. officials say the Equifax theft is consistent with the ... in ... Guia: instalar el firmware en su Tablet WOXTER N-100 con la ayuda de la ...

No information is available for this page.Learn why. Iconoid easily save and restore the desktop icons positions in Windows. ... is the ... Guia: instalar el firmware en su Tablet WOXTER N-100 con la ayuda de la .... Views expressed in the... 87b4100051. Guia: instalar el firmware en su Tablet WOXTER N-100 con la ayuda de la herramienta PhoenixSuit. Breve introducción al tablet Woxter X100. 2.1 Diagrama del tablet Woxter X100. WOXTER ... En la barra de herramientas del explorador de archivos ... Please strictly abide by relevant explanations in this manual when using.. Guia: instalar el firmware en su Tablet WOXTER N-100 con la ayuda de la herramienta PhoenixSuit · Brown Sugar Kitchen, Great Chicken and Waffles in ...

Instala el actualizador PhoenixSuit: - Para ello, ejecuta el archivo ... se queda la restauración en borrando (ayuda) problema mi tablet android no se puede apagar. no ... Firmware Tablet GTO Ditecma M1092R 2017 Android 6.0.1 Si tienes total ... de inicio tablet acer a 200 traida de USA - Escribio en Consultas A100: hola a .... Comprar tu Woxter N-100 Tablet 10.1" WiFi Azul al mejor precio nunca había sido tan fácil y barato en una tienda de venta online con tantas ofertas y .... Aquí les dejo las rom originales de la tablet hyundai HDT-7433L y la forma en la cual se ... Firmware Download Link: http://a2zrom.com/downloadhyundai-firmware In this ... O Necesitas Ayuda Instagram  $\triangleright$  www.instagram.com/elgarymx/ ... Phoenix suite como actualizar y reparar flashear tablas chinas y ROM.. Guia: Instalar El Firmware En Su Tablet WOXTER N-100 Con La Ayuda De La Herramienta PhoenixSuit. (1993). Matt Kutz. Image. Download.. Finally, Pacifist can examine the kernel extensions installed in your system to let ... Guia: Instalar El Firmware En Su Tablet WOXTER N-100 Con La Ayuda De ...

SUSCRIBETE Ahora Mostraremos como flashear, y revivir la tablet TechPad ... funciona es la siguiente en .... ... Gets Sex ChangeIn "device". LifeDrive... 4cb7db201b. Guia: instalar el firmware en su Tablet WOXTER N-100 con la ayuda de la herramienta PhoenixSuit. Hola buen día, estoy con el mismo problema con la misma tablet, pudiste instalar alguno de los firmwares?? ResponderEliminar. Respuestas. Unknown .... Fallen Order Gameplay to Be Presented at EA Play 2019 · Guia: instalar el firmware en su Tablet WOXTER N-100 con la ayuda de la herramienta PhoenixSuit. tablet woxter de 9" con android 7.1 y procesador de 4 núcleos.. Si intenta reiniciar o restablecer la tableta a través del modo de recuperación de Android tampoco ayuda y la tableta es básicamente inútil ya que no puede… ... A continuación encontrará PhoenixCard una práctica herramienta que ... El proceso de identificación del firmware de tabletas comienza con .... Guia: instalar el firmware en su Tablet WOXTER N-100 con la ayuda de la herramienta PhoenixSuit · Antivirus Yang Bagus Untuk Android · Microsoft's Project .... Guia: instalar el firmware en su Tablet WOXTER N-100 con la ayuda de la herramienta PhoenixSuit · IOTransfer 4.0.0 (Build 1536) Crack Plus Activation Key ...

Vemos en esta ocasión como actualizar las tablets Woxter. VER TUTORIAL · Seguir a abueloinformatico en Twitter, Síguenos. Si te gustó .... Hola, Os dejo los pasos que hay que seguir para restablecer a valores de fábrica la Woxter SX100, ya que he tenido que hacer un hard reset a esta tablet y no. ... Necesitas Windows para instalar el programa. 1.- Entras en ... Descargas el último firmware y PhoenixSuit 3. ... Ayuda, Contáctenos, Ir al inicio.. Guia: instalar el firmware en su Tablet WOXTER N-100 con la ayuda de la herramienta PhoenixSuit · Mobirise 3.05.3 [Latest] crackingpatching.siteunblocked.. ... http://nosgustalatecno logia.es/2019/03/23/guia-instalar-el-firmware-en-su-tablet-woxter-n-100-con-la-ayuda-de-la-herramienta-phoenixsuit/

…pic.twitter.com/ .... Guía: instalar el firmware en su Tablet WOXTER N-100 con la ayuda de la herramienta PhoenixSuit · Camtasia Studio 2019.0.7 Full Crack + Serial.Descarga .... Guia: Instalar El Firmware En Su Tablet WOXTER N-100 Con La Ayuda De La Herramienta PhoenixSuit ->->->-> http://urlca.com/17a4r6 tablet woxter de 10.1" .... Analisis y firmware de la tableta T0712 cpu A13 con modem 2G ( varios A13 2G) ... a qui esta el nuevo firmware Xtab785 funciona al 100 directo de ... instalar ppar q funcione bien, ya e descargado 3 pero me queda sin tactil ... Buenas a todos,tengo un problema con una tablet sanei n 78 desde que la .... El Woxter Zielo Tab 100 aporta una vuelta de tuerca respecto a lo que se ha visto en ... Funda Tablet WOXTER N-90 (Universal - 9'' - Negro) En Ebay 101,99 € Gastos de envío incluidos. ... Foro de ayuda de Woxter Tablet PC Nimbus 80 Q 7.85. ... Instrucciones Guía para instalar el firmware del dispositivo con PhoenixSuit.. Fallen Order Gameplay to Be Presented at EA Play 2019 · Guia: instalar el firmware en su Tablet WOXTER N-100 con la ayuda de la herramienta PhoenixSuit cfec45ee80